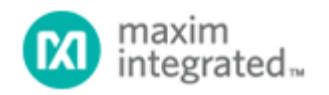

#### [Maxim](http://www.maximintegrated.com/) > [Design Support](http://www.maximintegrated.com/design/) > [Technical Documents](http://www.maximintegrated.com/design/techdocs/) > [Tutorials](http://www.maximintegrated.com/design/techdocs/tutorials/index.mvp) > [Wireless and RF](http://www.maximintegrated.com/design/techdocs/tutorials/index.mvp/id/38/c/Wireless%20and%20RF#c38) > APP 5422

Keywords: transmitter, receiver, ISM, RF, radio, quartz crystal, frequency, PCB, parasitics, load capacitance, motional, negative resistance, pulling, ppm, cut, reference oscillator, HKC, Raltron, NDK, Crystek

# **TUTORIAL 5422** Crystal Calculations for ISM-RF Products

**By: Martin Stoehr, Principal Member of the Technical Staff, Applications Jun 29, 2012**

*Abstract: Many industrial/scientific/medical (ISM) band radio frequency (RF) products use crystal oscillators to generate a reference for the phase-locked loop (PLL)-based local oscillator (LO). This tutorial provides a basic description of the [ISM-RF Crystal Calculator](http://www.maximintegrated.com/design/tools/calculators/files/an5422-crystal-calculator.xls), which can be used to calculate various impacts on crystal frequency accuracy and startup margin for such an LO.*

## ISM-RF Crystal Calculator

The [ISM-RF Crystal Calculator](http://www.maximintegrated.com/design/tools/calculators/files/an5422-crystal-calculator.xls) is broken down into a number of worksheets that address various calculations related to crystal oscillators and provides reference information about crystals themselves.

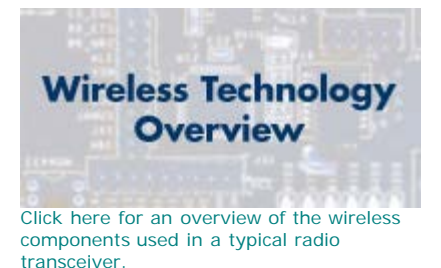

## Instructions Sheet

This tab provides a summary of the formatting conventions used on the *Calculator* worksheet, as well as brief descriptions for the other tabs.

## Calculator Sheet

As noted in the *Instructions* sheet, there are two primary sections of the *Calculator* worksheet: the **Product Information** section used for data entry, and the three calculation sections showing results of the entered parameters. The **Product Information** area has three background colors used to denote different categories of data within the section. There are also particular cells (outlined in red) that require user input, thus providing the variable values used for the subsequent calculations.

The orange section contains information related to the Maxim ISM radio product for which the calculation is being applied. At the top of this section is a drop-down box that is used to select the target device for the calculations. The following rows display the device's internal capacitance  $(C_{INT})$  related to the XTAL pins, the PLL dividing ratio, the IF frequency (for receivers), and the suggested crystal reference frequencies for 315MHz and 433.92MHz of operation. An automated macro is provided that will copy either the f<sub>0</sub> value down to the **Crystal Frequency** section (cell C23). (Note: macros will need to be enabled within the spreadsheet to use this functionality.)

The blue section has information regarding the printed-circuit board (PCB) and the crystal oscillator circuit. It includes an estimated value for parasitic capacitance  $(C<sub>PAR</sub>)$  and two cells for entering shunt  $(C<sub>SHUNT</sub>)$  or series capacitor

values (C<sub>SER</sub>). It is very common for designs to provide a pair of shunt or series capacitors, one for each pin, so the entry assumes that the same value is used for both shunt or series capacitors. A reference diagram is provided to illustrate the capacitor connections.

The green section shows data for the crystal itself. A pair of drop-down boxes is available to simplify crystal selection from the various vendor sheets (see the [NDK Crystals, Crystek Crystals, HKC Crystals, and Raltron Crystals Sheets](#page-4-0) section below). An automated macro is also provided, allowing the user to easily copy the crystal vendor's electrical characteristics from the reference column over to the user input section. (Disclaimer: For the latest specs, please confirm with the crystal vendor's data sheet.) If the user has crystal parameters available from a specification sheet, they can be manually entered directly into the cells outlined in red. Values for shunt capacitance  $(C_0)$ , maximum equivalent series resistance (ESR)  $(R_1)$ , and motional capacitance  $(C_1)$  are intrinsic to the crystal design. The motional inductance  $(L_1)$  is a calculated property of the crystal system. A reference diagram showing the basic crystal model is provided to illustrate these properties. The load capacitance  $(C_{L-SPEC})$  and the crystal frequency ( $f_0$ ) are parameters used by the crystal vendor to target a specified operating frequency.

|          | Crystal Calculator 120510.xls [Compatibility Mode]                  |                    |           |              |                         |                               |                       |                     |
|----------|---------------------------------------------------------------------|--------------------|-----------|--------------|-------------------------|-------------------------------|-----------------------|---------------------|
|          | A                                                                   | в                  | c         | D            |                         | F                             | н                     |                     |
|          |                                                                     |                    |           |              |                         |                               |                       |                     |
|          | <b>ISM-RF Crystal Calculator</b>                                    |                    |           |              |                         |                               |                       |                     |
| 2        | <b>Product Information</b>                                          |                    |           |              |                         |                               |                       |                     |
| 3<br>4   | Property<br>Maxim LFRF Product                                      | Symbol Value       | MAX1472   | <b>Units</b> |                         |                               |                       |                     |
| 6        | Oscillator Internal Capacitance                                     | $C_{\text{int}}$   | 5         | pF           |                         |                               |                       |                     |
| 7        | PLL Multiplying Factor                                              | N.                 | 32        |              |                         |                               |                       |                     |
| 8        | IF Frequency                                                        | fie.               | 0.000 MHz |              |                         |                               | XTAL1                 | XTAL2               |
| 9        | Suggested Crystal Frequency (315MHz)                                | f <sub>0</sub>     |           |              | 9.843750 MHz Copy to fo |                               |                       |                     |
| 10       | Suggested Crystal Frequency (433.92MHz)                             | f <sub>0</sub>     |           |              | 13.56000 MHz Copy to fo |                               | C <sub>Shunt1</sub>   | C <sub>Shunt2</sub> |
| 11       |                                                                     |                    |           |              |                         |                               |                       |                     |
|          | 12 PCB Parasitics (at pins)                                         | $C_{\texttt{Par}}$ | 0.8       | pF           | estimated               |                               | =                     |                     |
| 13       | <b>Shunt Capacitors</b>                                             | Cshunt             | 3.8       | pF           |                         |                               | C <sub>Ser1</sub>     | C <sub>Ser2</sub>   |
| 14       | Series Capacitors                                                   | $C_{\text{Ser}}$   | 10000     | pF           |                         |                               |                       |                     |
| 15       |                                                                     |                    |           |              |                         |                               |                       |                     |
| 16<br>17 | Crystal Manufacturer<br>Crystal Type                                |                    |           |              |                         | <b>NDK</b><br><b>NX5032GA</b> |                       |                     |
|          | 18 Shunt Capacitance                                                | $C_0$              | 0.94      | pF           |                         | 0.94                          |                       | Co                  |
| 19       | Specified Load Capacitance                                          | CL-Spec            | 8.000     | pF           | Copy                    | 8.000                         |                       |                     |
| 20       | Crystal Resistance (ESR, Maximum)                                   | R٠                 | 120       | $\Omega$     | Crystal                 | 120                           | C <sub>1</sub>        | L1<br>R1            |
| 21       | Motional Inductance                                                 | L٤                 | 44.438    | mH           | Data                    | 44.8                          |                       | w                   |
| 22       | Motional Capacitance                                                | $C_1$              | 0.0031    | pF           |                         | 0.0031                        |                       |                     |
| 23       | Crystal Frequency                                                   | $f_0$              | 13.56 MHz |              |                         |                               |                       |                     |
| 24       |                                                                     |                    |           |              |                         |                               |                       |                     |
| 25       | Start-up Margin                                                     |                    | 4         |              |                         |                               |                       |                     |
| 26<br>27 | <b>Negative Resistance Calculation</b>                              |                    |           |              |                         |                               |                       |                     |
| 28       | Property                                                            | Symbol Value       |           | <b>Units</b> |                         |                               |                       |                     |
| 29       | Terminal Capacitance                                                | $C_{\text{Term}}$  | 9.6       | pF           |                         |                               |                       |                     |
| 33       | Load Capacitance (seen by crystal)                                  | $C_L$              | 4.7953964 | pF           |                         |                               |                       |                     |
| 38       | Negative Resistance (seen by crystal)                               | $-R_{Mot}$         | $-1054.9$ | Ω            |                         |                               |                       |                     |
| 39       |                                                                     |                    |           |              |                         |                               |                       |                     |
| 40<br>41 |                                                                     |                    |           |              |                         |                               |                       |                     |
|          | <b>42 Pulling Calculation</b>                                       |                    |           |              |                         |                               |                       |                     |
|          | <b>H 4 P H</b> Instructions<br>Calculator Neg-R Curves Temp & Angle |                    |           |              |                         |                               | <b>NDK Crystals</b> 1 |                     |
|          |                                                                     |                    |           |              |                         |                               |                       |                     |

*Figure 1. The [Calculator](http://www.maximintegrated.com/) worksheet.*

Commonly, crystal vendors will provide a data sheet that specifies the nominal operating frequency (f<sub>0</sub>), the tested load capacitance  $(C_L)$ , the maximum ESR  $(R_I)$ , and occasionally the shunt capacitance  $(C_0)$  (which is usually also a maximum parameter). The actual shunt capacitance tends to be less than half of the specified maximum, and the ESR can commonly be found at a 1/4 to 1/3 of the specified maximum. The motional capacitance  $(C_1)$  tends to be dependent on the cut angle, which is not commonly provided. Other properties such as aging and lifetime stability, storage, soldering, operating temperatures, as well as operational tolerances may be provided in a crystal data sheet. However, these are not assessed in this calculator.

The lower sections of the worksheet provide calculations for the negative resistance and crystal pulling. There is also a third calculation section specifically for the [MAX1479](http://www.maximintegrated.com/MAX1479) amplitude-shift keying (ASK)/frequency-shift keying (FSK) transmitter.

The negative resistance calculation is used to help determine if there will be any issues associated with starting up the oscillation of the crystal. The formula for calculating the negative resistance stems from the oscillator transconductance gain, the frequency of oscillation, and the terminal capacitances:

Negative Resistance (Ω) = 
$$
\frac{-9m}{\omega^2 \times CTERM^2}
$$

In this spreadsheet the negative resistance  $(-R_{MOT})$  is automatically highlighted in either green or red. The highlighted color is dependent upon the  $-R_{MOT}$  value versus the startup margin multiplied by the ESR. Using a startup margin of 4, if  $\lceil -R_{\text{MOT}} \rceil$  is < 4 x ESR, then the negative resistance will be in red. We recommend adjusting the design to provide less capacitive loading on the crystal, which in turn increases the magnitude of the negative resistance, and thus increases the likelihood of initiating an oscillation.

The pulling calculation determines how much the carrier frequency may deviate from the target, based on system design parameters. The formula for calculating the crystal pulling is based on the motional capacitance of the crystal and the actual versus specified total capacitive load:

$$
\text{Pulling (ppm)} = \frac{C_1}{2} \times \left(\frac{1}{C_{\text{T-ACTUAL}}} - \frac{1}{C_{\text{T-SPEC}}}\right) \times 10^6
$$

The actual carrier frequency ( $f_{RF-ACTUAL}$ ) helps determining the effects of system on the final RF.

| $\frac{35}{40}$                               |                                 |                       |               |         |  |  |  |
|-----------------------------------------------|---------------------------------|-----------------------|---------------|---------|--|--|--|
|                                               |                                 |                       |               |         |  |  |  |
|                                               | <b>Pulling Calculation</b>      |                       |               |         |  |  |  |
| 43                                            | Property                        | Symbol Value          |               | Units   |  |  |  |
| 44                                            | Specified Total Capacitance     | $C_{T-Spec}$          | 8.940         | pF      |  |  |  |
| 45                                            | <b>Actual Total Capacitance</b> | $C_{\text{T-Actual}}$ | 5.735         | рF      |  |  |  |
| 46                                            | Pulling (ppm)                   | $\Delta t_{\rm Xtal}$ |               | 97 ppm  |  |  |  |
| 47                                            | Pulling (Hz)                    | Δf <sub>Xtal</sub>    | 1314 Hz       |         |  |  |  |
| 48                                            | <b>RF Frequency</b>             | fer                   | 433.9200 MHz  |         |  |  |  |
| 49                                            | <b>Frequency Offset</b>         | ∆f <sub>RF</sub>      | 42.035355 kHz |         |  |  |  |
| $\begin{array}{r} 50 \\ 51 \\ 52 \end{array}$ | <b>Actual RF Frequency</b>      | TRF-Actual            | 433.9620 MHz  |         |  |  |  |
|                                               |                                 |                       |               |         |  |  |  |
|                                               |                                 |                       |               |         |  |  |  |
| 53 <sup>°</sup>                               | <b>MAX1479 FSK Calculation</b>  |                       |               |         |  |  |  |
| 54                                            | Property                        | Symbol Value          |               | Units   |  |  |  |
| 56                                            | MAX1479 Pulling (ppm)           |                       |               | 199 ppm |  |  |  |
| 57                                            | MAX1479 Pulling (Hz)            |                       | 2692 Hz       |         |  |  |  |
| 58                                            | Actual FSK Space Frequency      |                       | 433.9620 MHz  |         |  |  |  |
| 59                                            | Actual FSK Mark Frequency       |                       | 434.0061 MHz  |         |  |  |  |
|                                               | 60 FSK ∆ Frequency              |                       | 44.1023 kHz   |         |  |  |  |
| $\frac{61}{62}$                               | Actual FSK Center Frequency     |                       | 433.98409 MHz |         |  |  |  |
|                                               |                                 |                       |               |         |  |  |  |

*Figure 2. The Pulling Calculation and MAX1479 FSK Calculation sections of the Calculator worksheet.*

As noted, the **MAX1479 FSK Calculation** section can provide estimates of the FSK deviation based on the system design parameters. The MAX1479 uses internal switched capacitance to force the crystal oscillator to change, thus providing a means to generate FSK modulation. For further information, see the [MAX1479](http://www.maximintegrated.com/MAX1479) data sheet.

# *Neg-R Curves* and *Temp & Angle* Sheets

Various other plots can be used to determine operational characteristics and empirical limits to the crystal oscillator. Data tables and plots are provided to visually explain these crystal properties.

The data generated on the *Neg-R Curves* sheet uses values from the *Calculator* sheet to build a table of resistance based on various shunt capacitance  $(C_0)$  and load capacitance  $(C_1)$  values (see **Figure 3a**).

The data found on the *Temp & Angle* sheet is used to depict the intrinsic relationship between temperature and operating frequency with a given angle of cut for the quartz crystal. Values on this worksheet were derived from the plots included further down on the sheet and from industry literature.

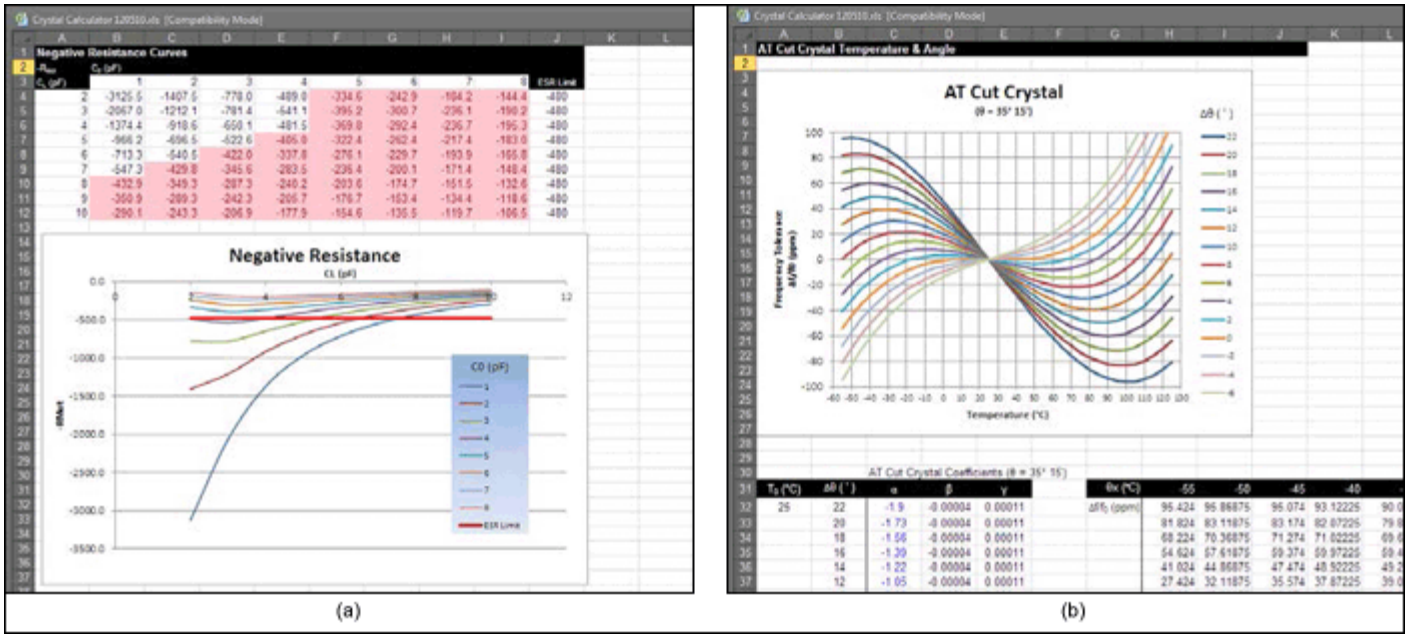

[More detailed image.](http://www.maximintegrated.com/images/appnotes/5422/5422Fig03.pdf) (PDF, 1.9MB)

*Figure 3. The (a) Neg-R Curves worksheet and (b) the Temp & Angle worksheet.*

### <span id="page-4-0"></span>*NDK Crystals*, *Crystek Crystals*, *HKC Crystals*, and *Raltron Crystals* Sheets

Crystal electrical characteristics are provided for various vendors on these sheets. A number of the values are used with the automated lookup feature on the main Calculator sheet. For the latest specs, please confirm using the vendor's data sheet.

## Appendix: Example Calculation

This example will walk a user through the process of entering data into the Crystal Calculator workbook and will explore the results.

- 1. Open the Crystal Calculator workbook and enable macros if prompted.
- 2. Select the *Calculator* tab along the bottom of the Excel® workbook.
- 3. Select cell C4 (*Maxim LFRF Product*), click on the drop-down arrow next to the cell, and select *MAX1473* from the list. Note that the appropriate parameters are filled in based on the list selection.
- 4. Click on the *Copy to f0 button* next to the 13.22560MHz value. This should place the value of 13.2256 into cell C23.
- 5. Enter the value of 0 in cell C13 (*Shunt Capacitors*).
- 6. Enter the value of 10000 in cell C14 (*Series Capacitors*).
- 7. Select cell F16 (*Crystal Manufacturer*), click on the drop-down arrow and select *NDK* from the list of manufacturers.
- 8. Select cell F17 (*Crystal Type*) and choose *Custom* from the drop-down list. This should fill in the crystal values in cells F18 to F22.
- 9. Click on the *Copy Crystal Data* button next to the new values. This should transfer the crystal information over to the cells outlined in red to the left.
- 10. Scroll down and observe that the negative resistance shows -514.3 in green. (If the values do not match, check that cell C12 has the value of 0.8 and cell C25 has the value of 4.)
- 11. Scroll down to the **Pulling Calculation** section and check that the actual carrier frequency shows 434.0522.
- 12. Scroll up and enter the value of 5 for the shunt capacitors. Observe that the negative resistance has dropped to 201.0 and the actual carrier frequency has changed to 433.9616.
- 13. Change the shunt capacitor value back to 0 and enter the value of 3.000 for the specified load capacitance (cell C19). Observe that the negative resistance is back up to -514.3 and that the actual Carrier frequency is 433.925.

### Related Application Notes

### Tutorial 726, "[Specifying Quartz Crystals"](http://www.maximintegrated.com/an726)

Application note 1017, "[How to Choose a Quartz Crystal Oscillator for the MAX1470 Superheterodyne Receiver](http://www.maximintegrated.com/an1017)"

Excel is a registered trademark of Microsoft Corporation.

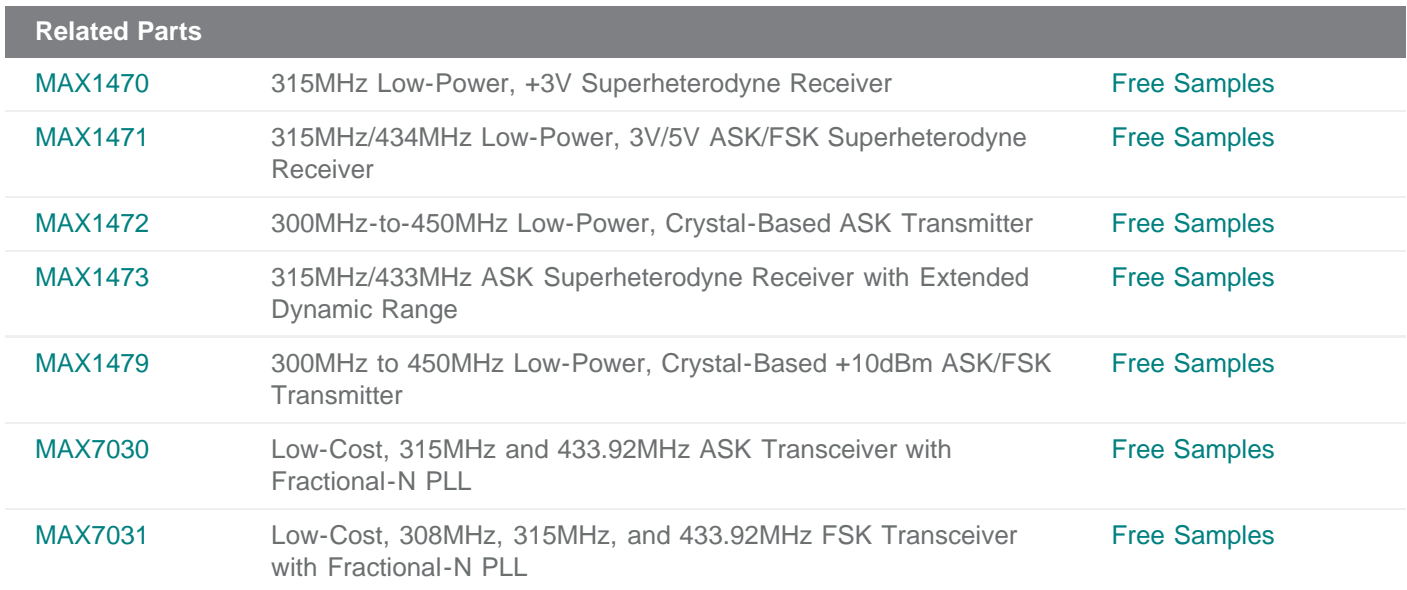

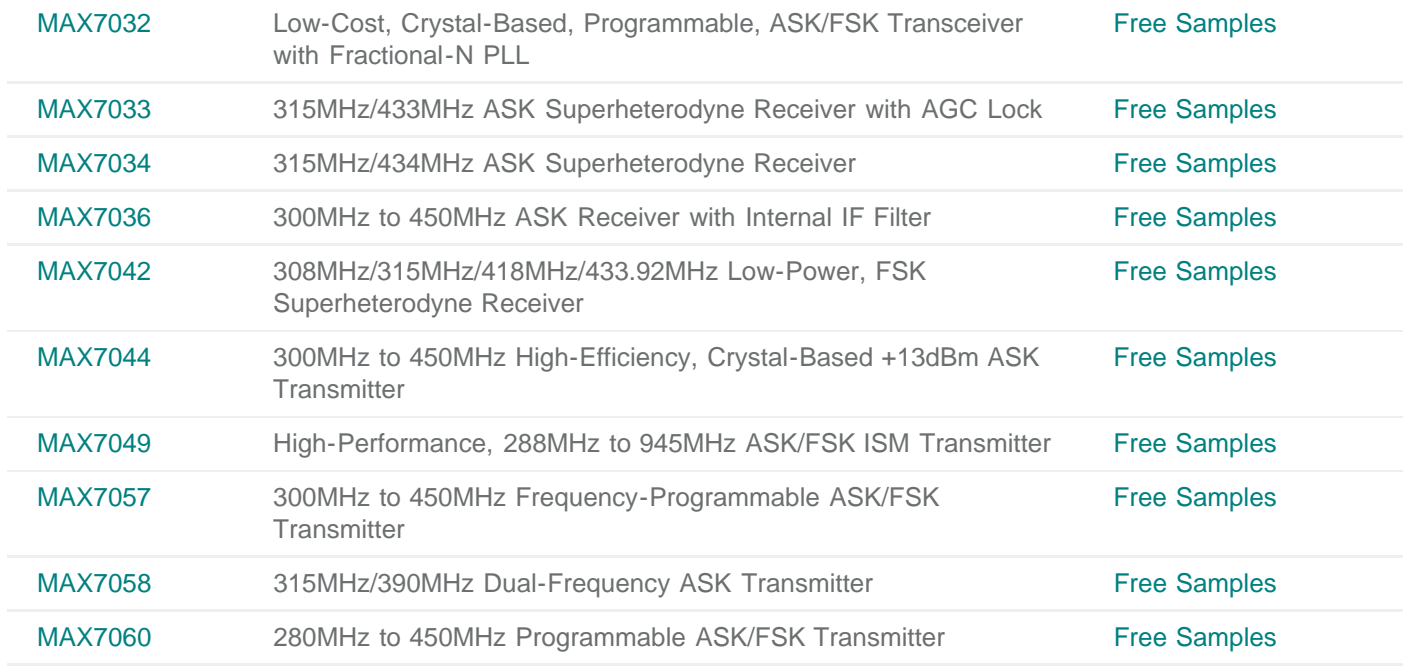

### **More Information**

For Technical Support: <http://www.maximintegrated.com/support> For Samples: <http://www.maximintegrated.com/samples> Other Questions and Comments: <http://www.maximintegrated.com/contact>

Application Note 5422: <http://www.maximintegrated.com/an5422> TUTORIAL 5422, AN5422, AN 5422, APP5422, Appnote5422, Appnote 5422 Copyright © by Maxim Integrated Products Additional Legal Notices: <http://www.maximintegrated.com/legal>